# College of Arts UNIVERSITY • GUELPH

#### SETTING UP A BASIC

# COURSE OUTLINE

**Course Outlines** should be tailored to students by encourage student participation, engagement, comprehension, and effective learning. (Click underlined text to find out more)

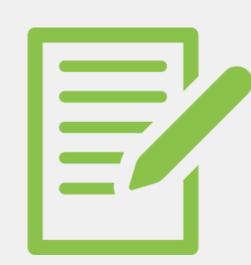

Creating a <u>Course Syllabus</u>

#### A course outline should include:

- 1.A course description
- 2. Required Resources/research
- 3. Learning Outcomes
- 4. Digital Assessments
- 5. Important University Statements

Keeping Students
<u>Accountable,</u>
<u>Connected & Engaged</u>

#### **Methods Include:**

- Syllabus', Sample Assignments
- Weekly Quizzes, Announcements
- Office Hours, 1 on 1 Sessions
- Study Groups, Live Quizzes

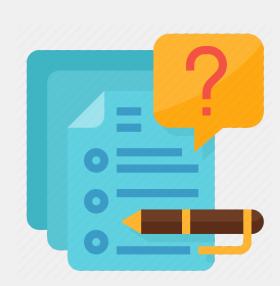

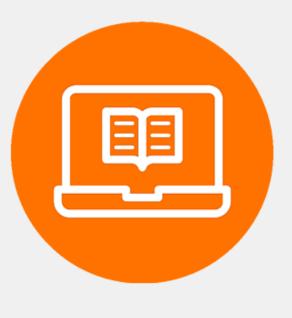

Choosing Between

<u>Asynchronous vs.</u>

<u>Synchronous</u>

## <u>Synchronous learning</u> occurs in real-time, using software such as:

 Zoom, MS Teams, Webex, Virtual Classroom

### <u>Asynchronous learning</u> is offline and flexible. Software includes:

• MS Teams, Youtube, Powerpoint

**Choosing the Right Resources/Research** 

**Extensive research** should be completed to find the right resources/research material to use in a course, using tools such as:

- Textbooks
- Open Education Resources
- Guelph Library Services (ARES)

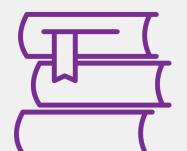

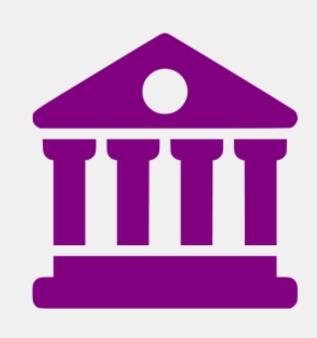

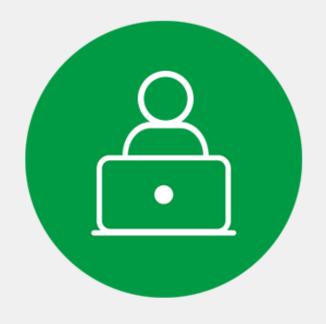

## **Creating the Right Assessments**

Assessments range from digital assessments, to program specific assessments, including:

- History Assessments
- Philosophy Assessments
- <u>SOFAM Assessments</u>
- SOLAL Assessments
- SETS Assessments

# Choosing how to Format Student/Faculty Communication

### Communication with students can be done in many ways, such as:

- Virtual Office Hours
- 1 on 1 sessions as per student request
- Course emails that act as repositories for student questions

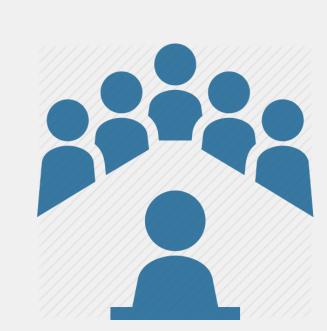

### Accessibility

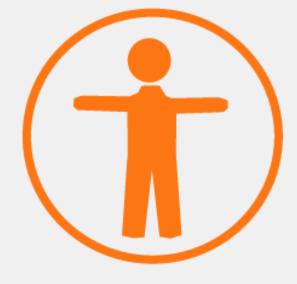

Choosing Software
That Supports
Accessibility

## Many tools can be used to support student accessibility:

- Microsoft Streams (automatic transcripts)
- Youtube (automatic captions)
- Podcasts or PowerPoints as alternative digital assessments

Creating a Schedule for Weekly/Daily
Annoucements

# With everything online, a schedule can be created to help organize content, and can be done using:

- Courselink Video Announcements
- Outlook Mass Course Emails
- External Software (Teams)

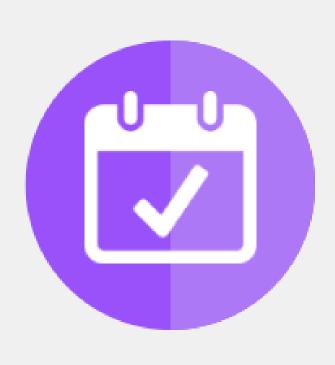